## Муниципальное казенное общеобразовательное учреждение «Мостовская средняя общеобразовательная школа»

«Рассмотрено» на заседании педагогического совета Протокол № 1 от 19 августа 2020 г. Л.С.Томилова

 $\Gamma$ 

T

«Утверждаю» Директор МКОУ «Мостовская СОШ Приказ № 94/1 от 19 августа 2020.

 $\omega \rightarrow \omega$ 

## ДОПОЛНИТЕЛЬНАЯ ОБЩЕОБРАЗОВАТЕЛЬНАЯ ОБЩЕРАЗВИВАЮЩАЯ ПРОГРАММА общеинтеллектуальной направленности

«ЗD-моделирование» Уровень усвоения программы: ознакомительный, базовый

> Возраст учащихся 13 - 15 лет. Срок реализации 1 год.

> > Автор-составитель: Волосникова Елена Анатольевна

с. Мостовское 2020 г.

## **1. Пояснительная записка**

Программа кружка «3D-моделирование» разработана на основе:

- Федеральный Закон «Об образовании в Российской Федерации» от 29.12.2012 № 273-ФЗ;

- Концепция развития дополнительного образования детей (утверждена распоряжением Правительства РФ от 04.09.2014 № 1726-р);

СанПин к устройству, содержанию и организации режима работы образовательных организаций дополнительного образования детей (утверждено постановлением Главного государственного санитарного врача РФ от 04.07.2014  $N_2$  41);

- Порядок организации и осуществления образовательной деятельности по дополнительным общеобразовательным программам (утвержден приказом Министерства образования и науки РФ от 29.08.2013 № 1008);

- Стратегия развития воспитания в Российской Федерации на период до 2025 года; - Программа реализуется в рамках национального проекта «Образование» и входящих в него федеральных центров «Точка Роста».

**Программа направлена** на развитие и поддержку детей, проявивших интерес и определённые способности к 3D моделированию, на формирование у обучающихся ряда компетенций: информационных, общекультурных, учебнопознавательных, коммуникативных, социально-трудовых необходимых для дальнейшего формирования и развития компетентности в выбранной сфере информационных технологий, а также на возможность приобретения опыта при работе в графических средах. Данная программа представляет собой дополнительную, общеобразовательную программу инженерной направленности и предназначена для организации внеурочной деятельности учащихся 7-8 классов основной школы, ориентированных на проявление интересов и склонностей в области информатики, математики, физики, моделирования, компьютерной графики. В курсе решаются задачи по созданию и редактированию 3D моделей с помощью специализированного редактора трехмерной графики SketchUp.

Планируемые данной программой занятия проводятся в смешанных группах, состоящих из учащихся разных классов. Программа является модульной и состоит из 8 модулей. Каждый из модулей предусматривает организацию определённого вида внеурочной деятельности подростков и направлен на решение определенных задач. Преобладающей формой текущего контроля выступает самостоятельные практические работы в виде проектов.

**Цель:** Формирование базовых знаний в области трехмерной компьютерной графики и овладение навыками работы в программе SketchUp.

#### **Задачи образовательной программы**:

1. Образовательные:

- дать учащимся представление о трехмерном моделировании, его назначении, промышленном и бытовом применении, перспективах развития;

- познакомить с основными инструментами и возможностями создания и обработки изображения в программе SketchUp;

- научить ориентироваться в трехмерном пространстве сцены;

- научить эффективно использовать базовые инструменты создания объектов;

- научить модифицировать, изменять и редактировать объекты или их отдельные элементы;

- научить объединять созданные объекты в функциональные группы;

- научить создавать простые трехмерные модели;

2. Развивающие:

- способствовать развитию интереса к изучению и практическому освоению программ для 3D моделирования;

- развивать пространственное воображение, умения анализа и синтеза пространственных объектов;

- способствовать расширению кругозора в области знаний, связанных с компьютерными технологиями;

- способствовать развитию творческих способностей, фантазии и эстетического вкуса;

3. Воспитательные:

- способствовать формированию потребности к осознанному использованию компьютерных технологий при обучении в школе и в повседневной жизни;

- воспитывать готовность к саморазвитию в сфере информационных технологий;

- воспитание самостоятельной личности, умеющей ориентироваться в новых социальных условиях;

- воспитывать информационную культуру как составляющую общей культуры современного человека;

#### **Результаты освоения**

#### **Планируемые результаты:**

#### *Личностные результаты:*

- Развитое моральное сознание и компетентность в решении моральных проблем на основе личностного выбора, формирование нравственных чувств и нравственного поведения, осознанного и ответственного отношения к собственным поступкам;

Сформированность целостного мировоззрения, соответствующего современному уровню развития науки и общественной практики, учитывающего социальное, культурное, языковое, духовное многообразие современного мира. -Освоенность социальных норм, правил поведения, ролей и форм социальной жизни в группах и сообществах, включая социальные сообщества

### *Метапредметные результаты:*

#### *Познавательные:*

- сформированность мотивации к обучению и целенаправленной познавательной деятельности, готовность и способность обучающихся к саморазвитию и самообразованию;

- готовность и способность к осознанному выбору и построению дальнейшей индивидуальной траектории образования на базе ориентировки в мире профессий и профессиональных предпочтений с учетом устойчивых познавательных интересов.

#### *Регулятивные:*

- формирование компетенций анализа, проектирования, организации деятельности, рефлексии изменений, способов взаимовыгодного сотрудничества - готовность к личностному самоопределению, способность ставить цели и строить жизненные планы.

- сформированность ценностно-смысловых установок, отражающих личностные и гражданские позиции в деятельности;

#### *Коммуникативные:*

- Готовность и способность вести диалог с другими людьми и достигать в нем взаимопонимания (идентификация себя как полноправного субъекта общения, готовность к конструированию образа партнера по диалогу, готовность к конструированию образа допустимых способов диалога, готовность к конструированию процесса диалога как конвенционирования интересов, процедур, готовность и способность к ведению переговоров);

- сформированность коммуникативной компетентности в общении и сотрудничестве со сверстниками, детьми старшего и младшего возраста, взрослыми в процессе образовательной, общественно полезной, учебноисследовательской, творческой и других видов деятельности;

- умение создавать, применять и преобразовывать графические объекты для решения учебных и творческих задач;

- умение осознанно использовать речевые средства в соответствии с задачей коммуникации;

#### *Предметные результаты:*

#### **Ученик научится:**

- различать Основные приемы построения 3D моделей.

- определять основы графической среды SketchUp, структуру инструментальной оболочки данного графического редактора;

- улучшать способы и приемы редактирования моделей.

- ориентироваться в трёхмерном пространстве сцены;

- эффективно использовать базовые инструменты создания объектов;

- модифицировать, изменять и редактировать объекты или их отдельные элементы;

- объединять созданные объекты в функциональные группы;

- создавать простые трёхмерные модели реальных объектов.

- умение использовать терминологию моделирования;

- умение работать в среде графических 3D редакторов;

#### **Ученик получит возможность**

- приобрести навыки работы в среде 3D-моделирования и освоить основные приемы выполнения проектов трехмерного моделирования;

- освоить элементы технологии проектирования в 3D-системах и применять их при реализации исследовательских и творческих проектов;

- умение самостоятельно определять цели своего обучения, ставить и формулировать для себя новые задачи в учёбе и познавательной деятельности, развивать мотивы и интересы своей познавательной деятельности;

- владение основами самоконтроля, самооценки, принятия решений и осуществления осознанного выбора в учебной и познавательной деятельности;

- умение определять понятия, создавать обобщения, устанавливать аналогии, классифицировать, самостоятельно выбирать основания и критерии для классификации, устанавливать причинно-следственные связи, строить логическое рассуждение, умозаключение (индуктивное, дедуктивное и по аналогии) и делать выводы;

- умение создавать, применять и преобразовывать графические объекты для решения учебных и творческих задач;

- умение осознанно использовать речевые средства в соответствии с задачей коммуникации.

#### **Содержание**

**Направление: общеинтеллектуальное.**

**Форма: теоретическая и практическая деятельность.**

## **Методы: словесный, наглядный, частично-поисковый, практический.**

### *1. Введение. Основные понятия 3D графики в программе* **SketchUp** *(1 час)*

Инструктаж по технике безопасности.

**Теория:** Обзорное знакомство. Принципы построения и приемы работы с инструментами.

## *2. Интерфейс. Текстовые меню. Панели инструментов (2 часа)*

**Теория:** Интерфейс Google Sketchup. Текстовые меню: файл, редактирование, виды, камера, рисование, инструменты, окно, помощь.

**Практическая работа:** изучение текстового меню.

#### *3. Базовые инструменты рисования (3 часа)*

**Теория:** Выбор, линия, дуга, кривая, полилиния, окружность, многоугольник, от руки, ластик, палитра, группа, компонент.

**Практическая работа:** рисование объекта с помощью базовых инструментов.

## *4. Инструменты модификаций (3 часа)*

**Теория:** Перемещение, вращение, масштабирование, тяни-толкай, следуй за мной, контур.

**Практическая работа:** рисование объекта с применением опций модификации.

## *5. Инструменты камеры (2 часа)*

**Теория:** Стандартные виды, вращение, панорамирование, лупа, окно увеличения, показать все, предыдущий вид, следующий вид.

**Практическая работа:** использование инструментов камеры для навигации в сцене созданных объектов.

#### *6. Менеджер материалов (3 часа)*

**Теория:** Выбор, редактирование, текстура, непрозрачность.

**Практическая работа:** использование средств менеджера материалов для визуализации созданных объектов.

#### 7. *Построение моделей (14 часов)*

7.1 Создание модели снеговика (2 часа).

**Теория:** Окружность, конус, основные инструменты

**Практическая работа**: использование основных операции при построении модели снеговика

7.2 Построение модели карандаша (2 часа).

**Теория:** Линия, многоугольник, перекрытие граней, "тяни/толкай".

**Практическая работа**: создание двумерных поверхностей и фигур; преобразование двумерных поверхностей в трехмерные геометрические элементы с помощью инструмента "Тяни/толкай".

7.3 Создание кольца с камнями (4 часа).

**Теория:** инструменты Shapes (Circle), Offset**,** Paint Bucket.

**Практическая работа**: Создание модели кольца с камнями с помощью базовых инструментов.

7.4 Построение модели дивана (2 часа).

**Теория:** инструменты «вытягивание» и «вырезания».

**Практическая работа**: создание двумерных поверхностей с помощью линий; преобразование двумерных поверхностей в трехмерные геометрические элементы с помощью инструментов «вытягивание» и «вырезания».

7.5 Создание каркаса дома (4 часа).

**Теория:** Управление инструментами рисования, линия, прямоугольник.

**Практическая работа**: создание двумерных поверхностей с помощью линий и фигур; преобразование двумерных поверхностей в трехмерные геометрические элементы с помощью инструментов «вытягивание» и «вырезания».

## *8. Творческий проект (6 часа)*

**Теория:** Выполнение творческих заданий и мини-проектов по созданию 3D моделей в изученных редакторах и конструкторах.

**Практическая работа:** выполнение творческого задания в виде минипроекта по созданию 3D моделей в редакторе трехмерной графики SketchUp.

# **Тематическое планирование**

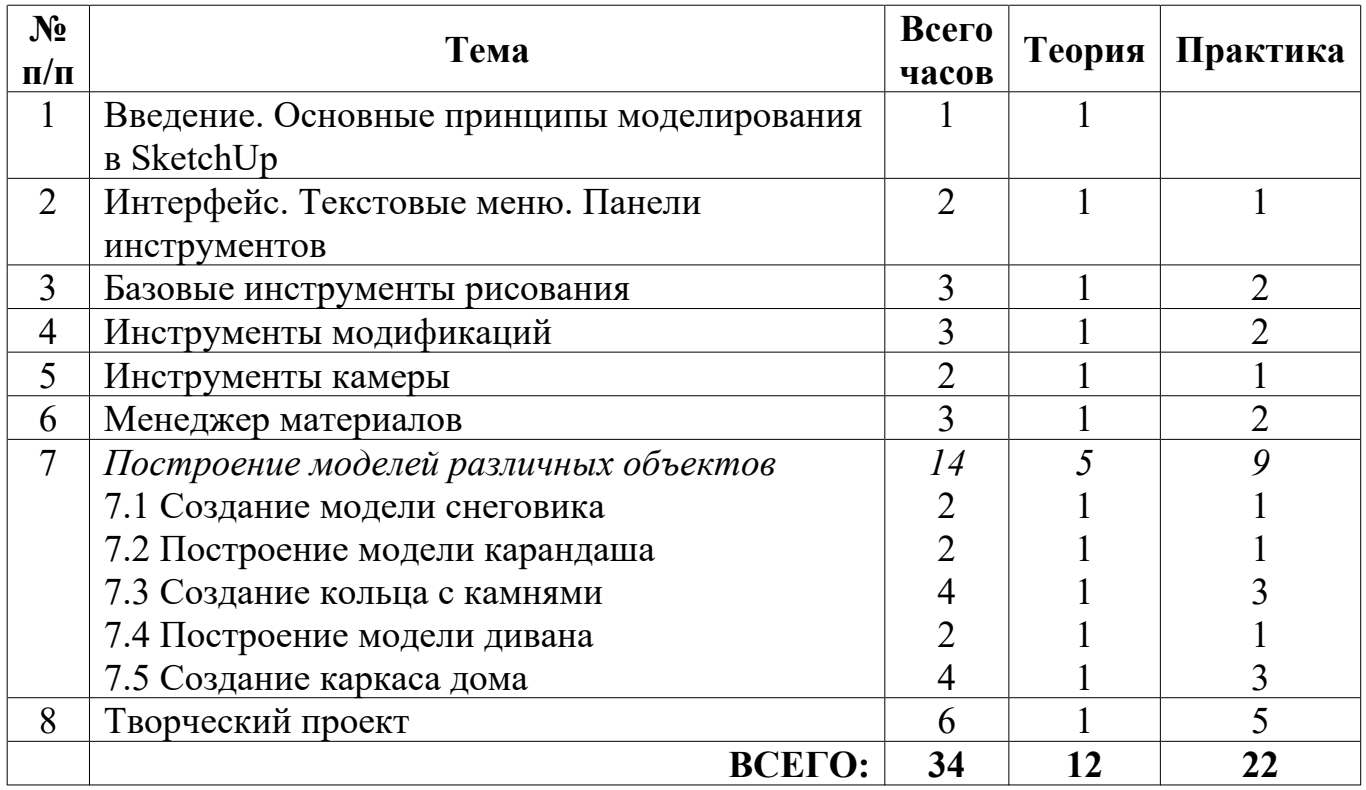

## **Календарно-тематическое планирование кружка «3D моделирование»**

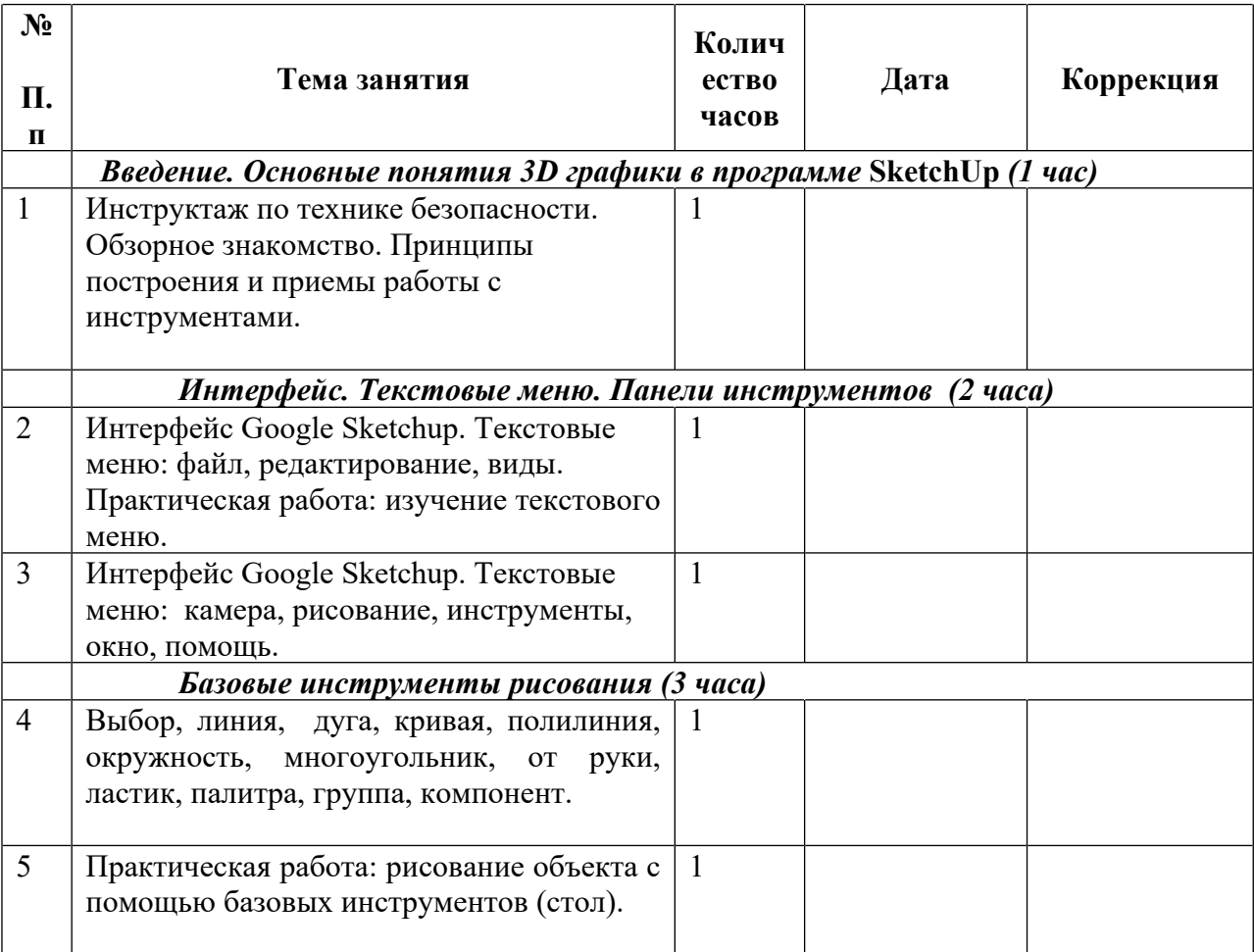

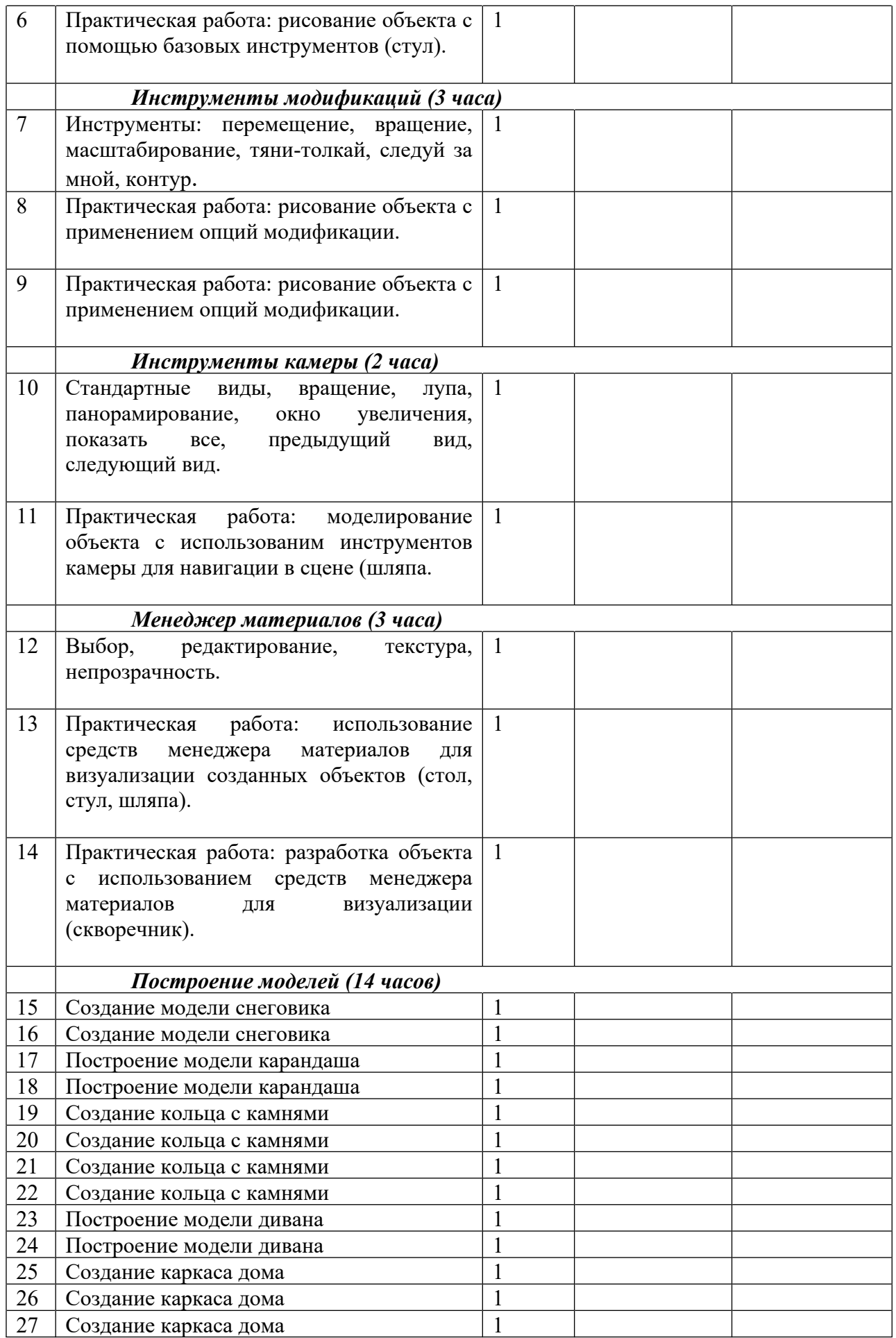

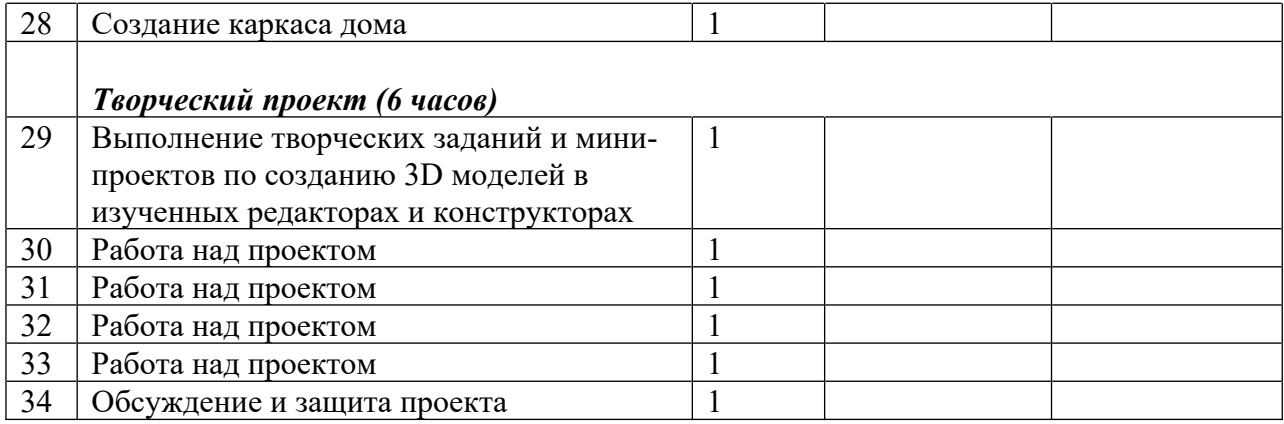

## **Литература и информационные источники**

1*.* Григорьев, Д. В*.* Внеурочная деятельность школьников. Методический конструктор [Текст]: пособие для учителя / Д. В. Григорьев, П. В. Степанов. - М. : Просвещение, 2010. – 223 с. – (Стандарты второго поколения).

2. Петелин А. SketchUp. Базовый учебный курс. Электронное издание. 2015 Руководство пользователя программой Google SketchUp.

3. Тозик В. Т. Самоучитель SketchUp / Тозик В. Т., Ушакова О. Б. – СПб: БХВ Петербург, 2013. – 192с.

4. <http://www.newart.ru/htm/myzavr/mz51.php> - обзор программы.

5*.* <http://rutube.ru/video/person/250762/> **-** SketchUp – видеоуроки.

6. <http://prosketchup.narod.ru/> - сайт «Просто SketchUp».

7. <https://www.youtube.com/watch?v=oT0b00heZ1I> - уроки по SketchUp для начинающих.

8. <https://www.youtube.com/user/starketchup> - уроки по SketchUp на русском.

9. <https://informatikaexpert.ru/3d-modelirovanie/sketchup/page/2/> - рубрика «SketchUp».